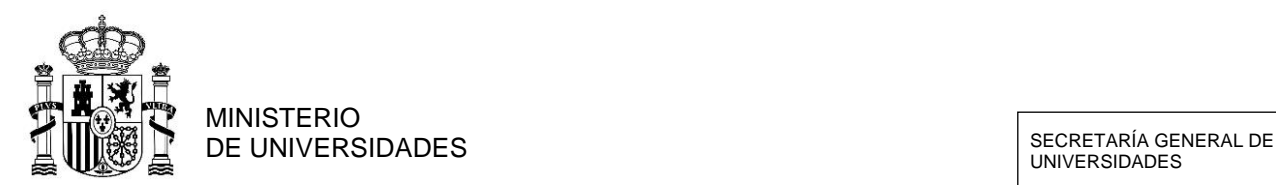

UNIVERSIDADES

## **CERTAMEN ARQUÍMEDES INSTRUCCIONES PARA CUMPLIMENTAR LA SOLICITUD**

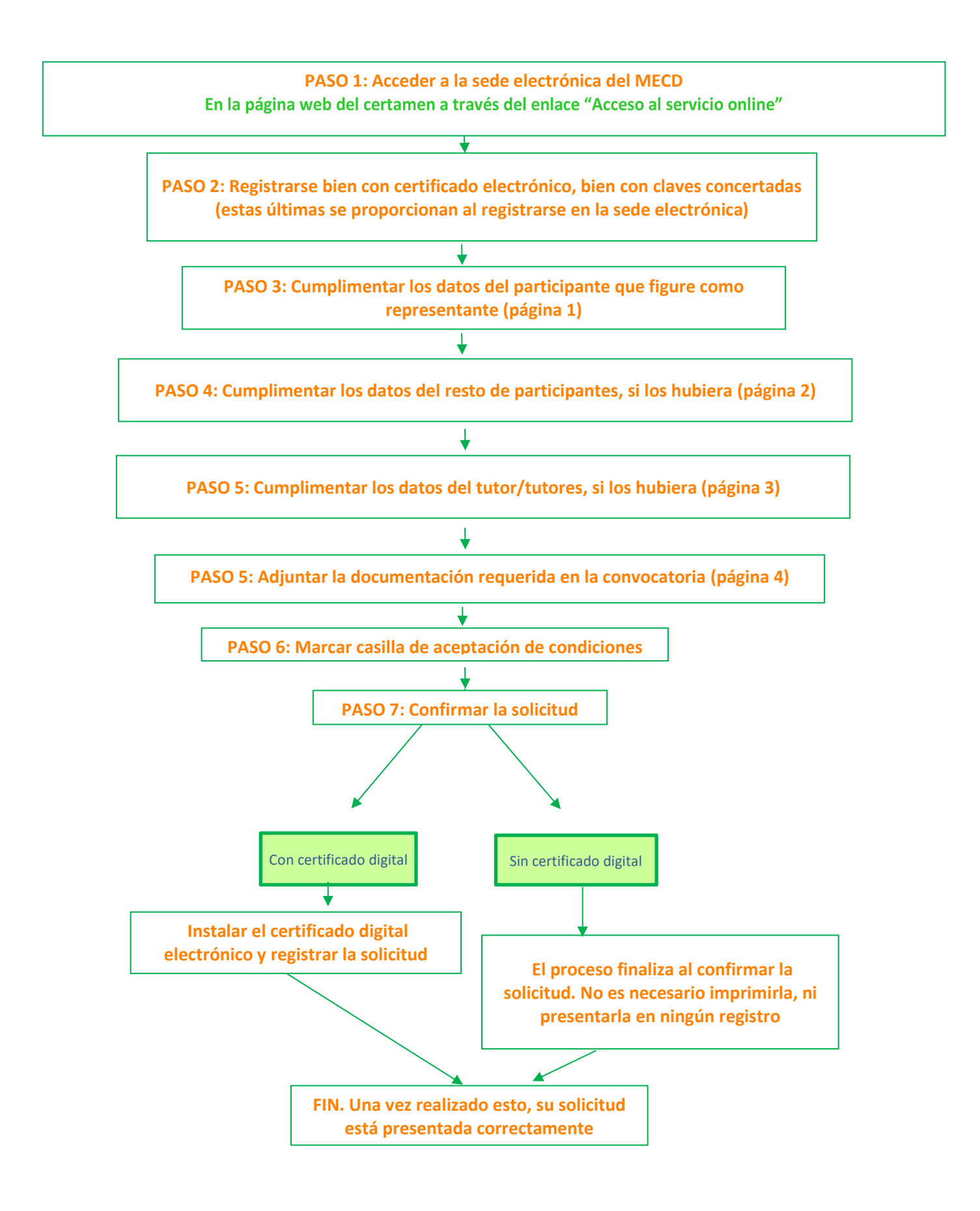